## Att skriva på bloggen

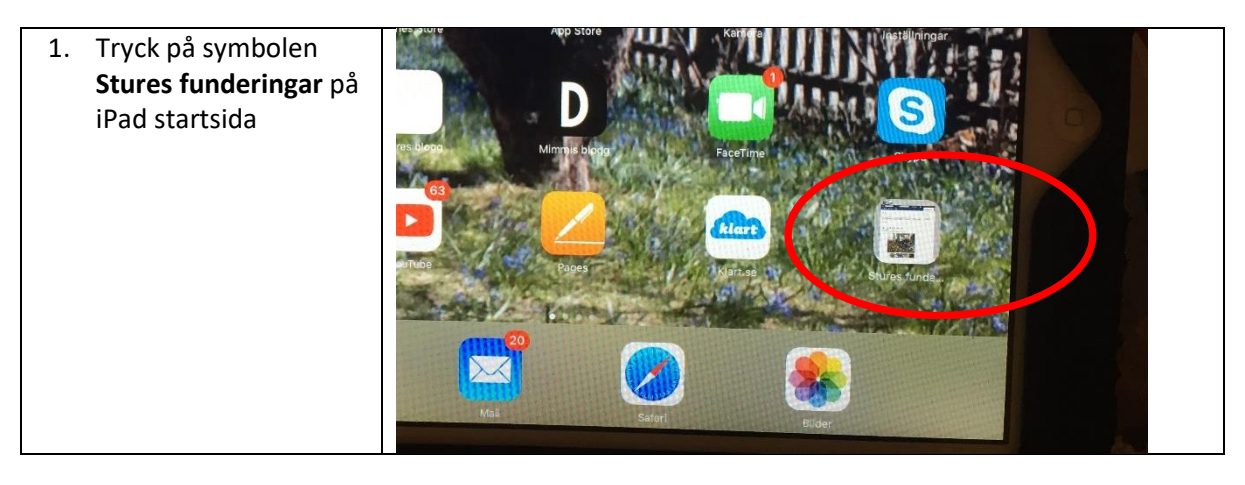

2. Skriv in E-post och Lösenord och tryck Enter. Fast ibland behöver man inte göra det.

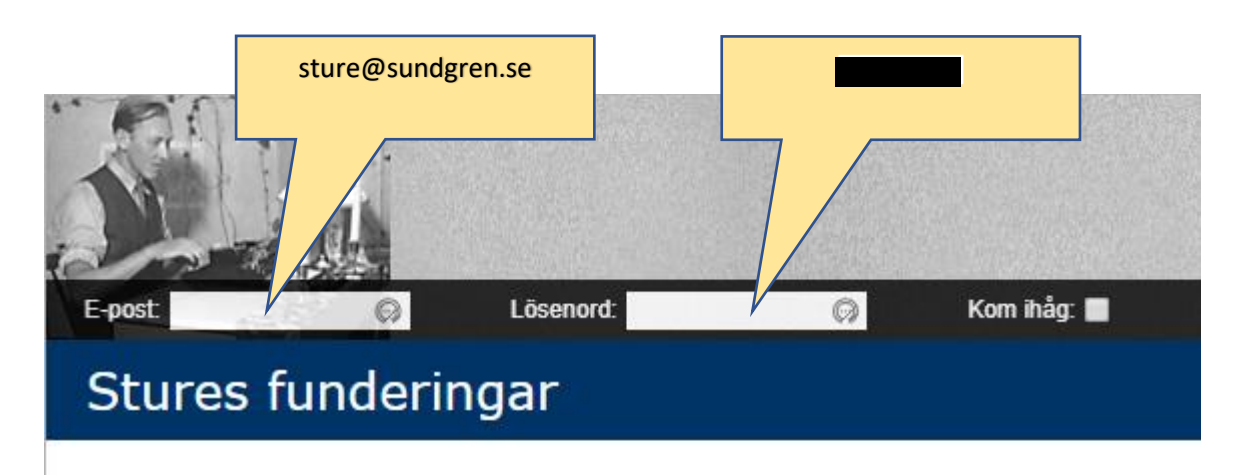

## vardag

Skapad av Sture 2017-03-01 19:53

Min tre-hjuling blev alltså motordriven! Det är roligt att bara sitta och rulla fram på en cykelbana och. välja ha  $0.1111...$  $1.75 - 1 - 1$  $\sim$ The Contract  $\mathbf{a}$  . The second results of  $1.11 - 0.1$  $1.1.1$  $\sim$ 

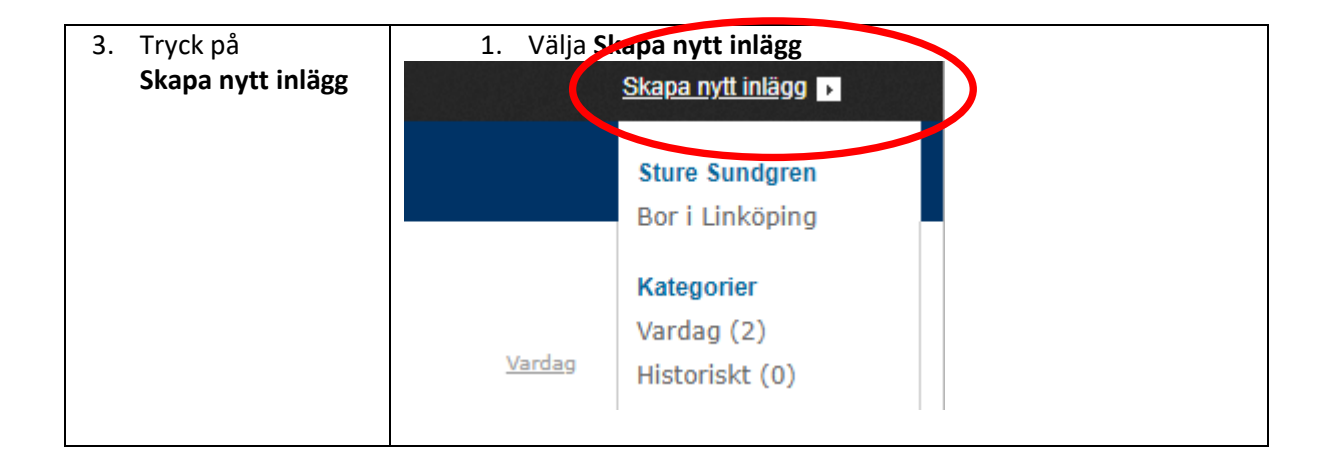

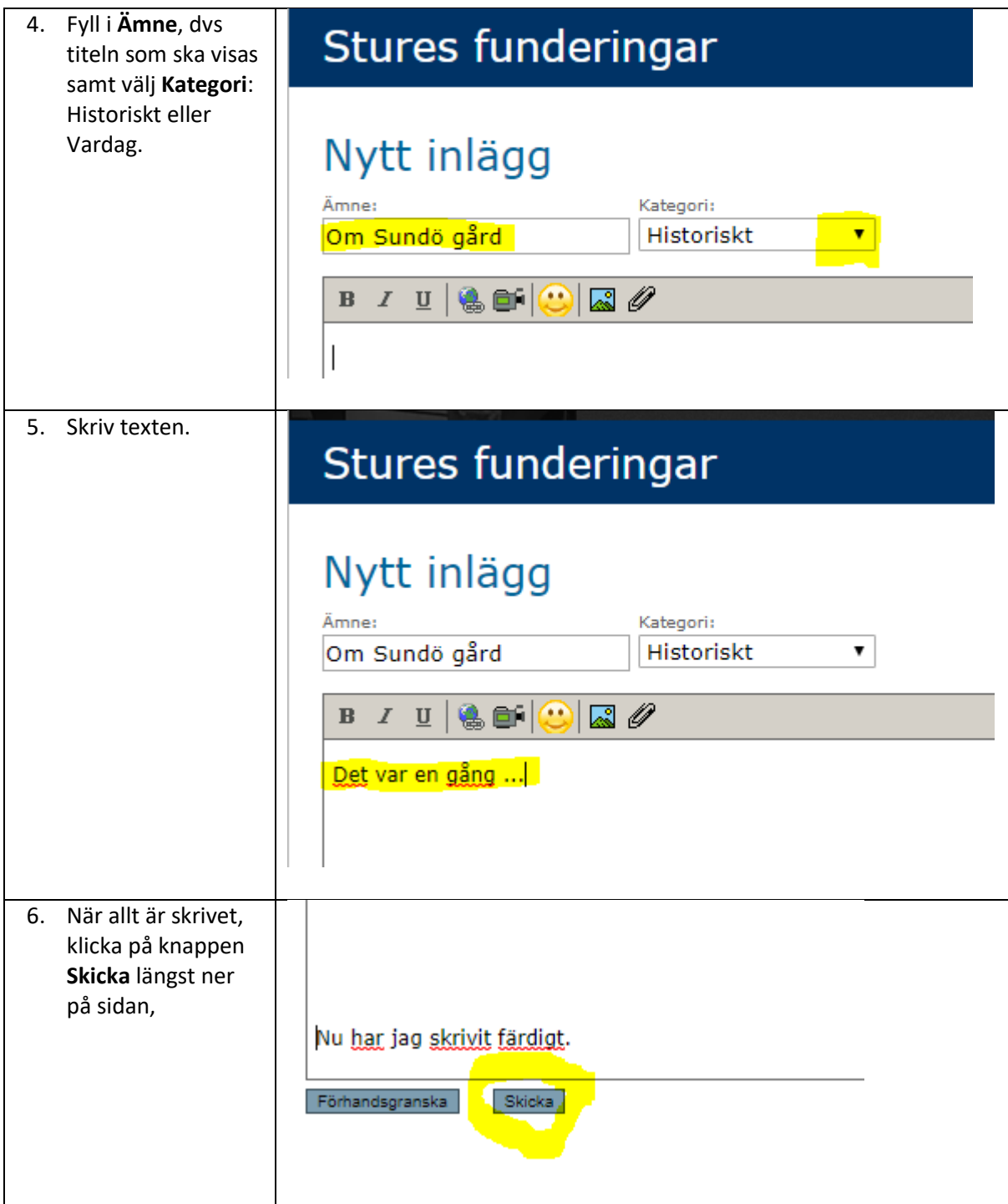